# **フライバーレスヘリ対応 ジャイロ・受信機・ガバナ-機能一体型 3 軸 AVCS ジャイロ**

# CGY77OR

# **ジャイロ・プログラムボックス**

# GPB-1

# アップデート内容説明書

# CGY770R のアップデート(GPB-1 はアップデートされません。)

CIU-2 または CIU-3 を使用して、PC から CGY770R をアップデートします。

- \*アップデートには、以下のものが必要です。
- CGY 接続コード (GPB-1 付製品に付属)
- CIU-2 または CIU-3 (別売) ●二又コード (別売 \* CIU-3 には付属)
- CGY750/GY701/GY520 用コード(別売) または、アップデート用 DSC コード(別売)

#### **① CGY770R のアップデートファイルをダウンロード**

CGY770R のアップデートファイルを、Futaba WEB (http://www. rc.futaba.co.jp/dl/index.html) より、お持ちの PC にダウンロードし ます。

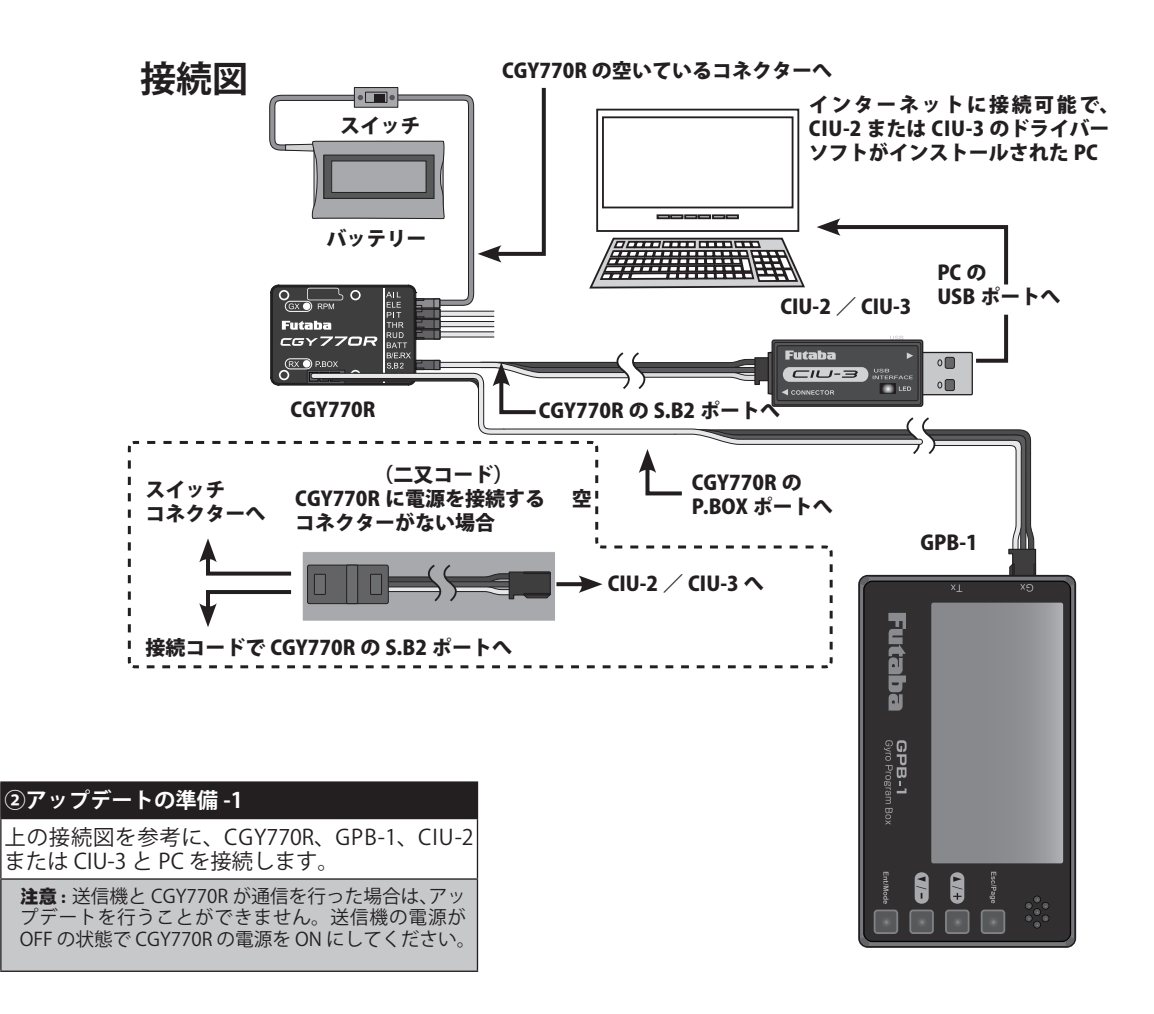

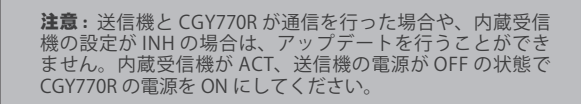

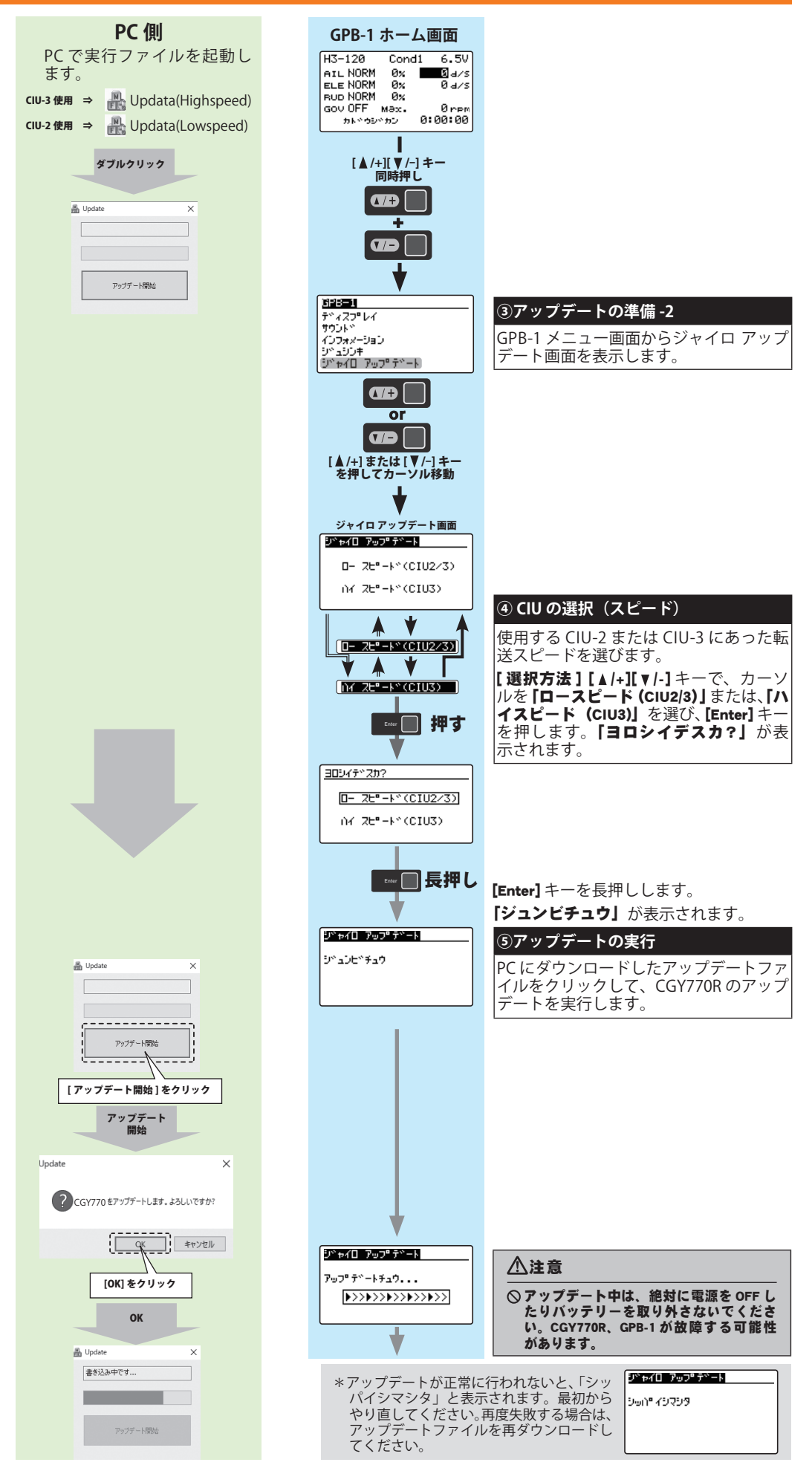

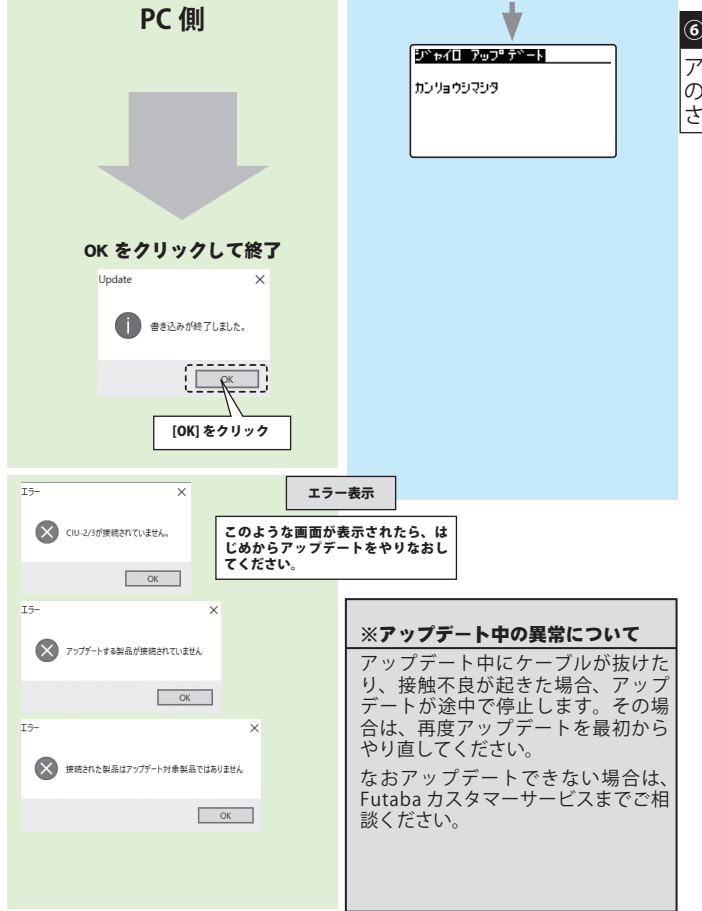

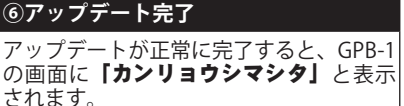

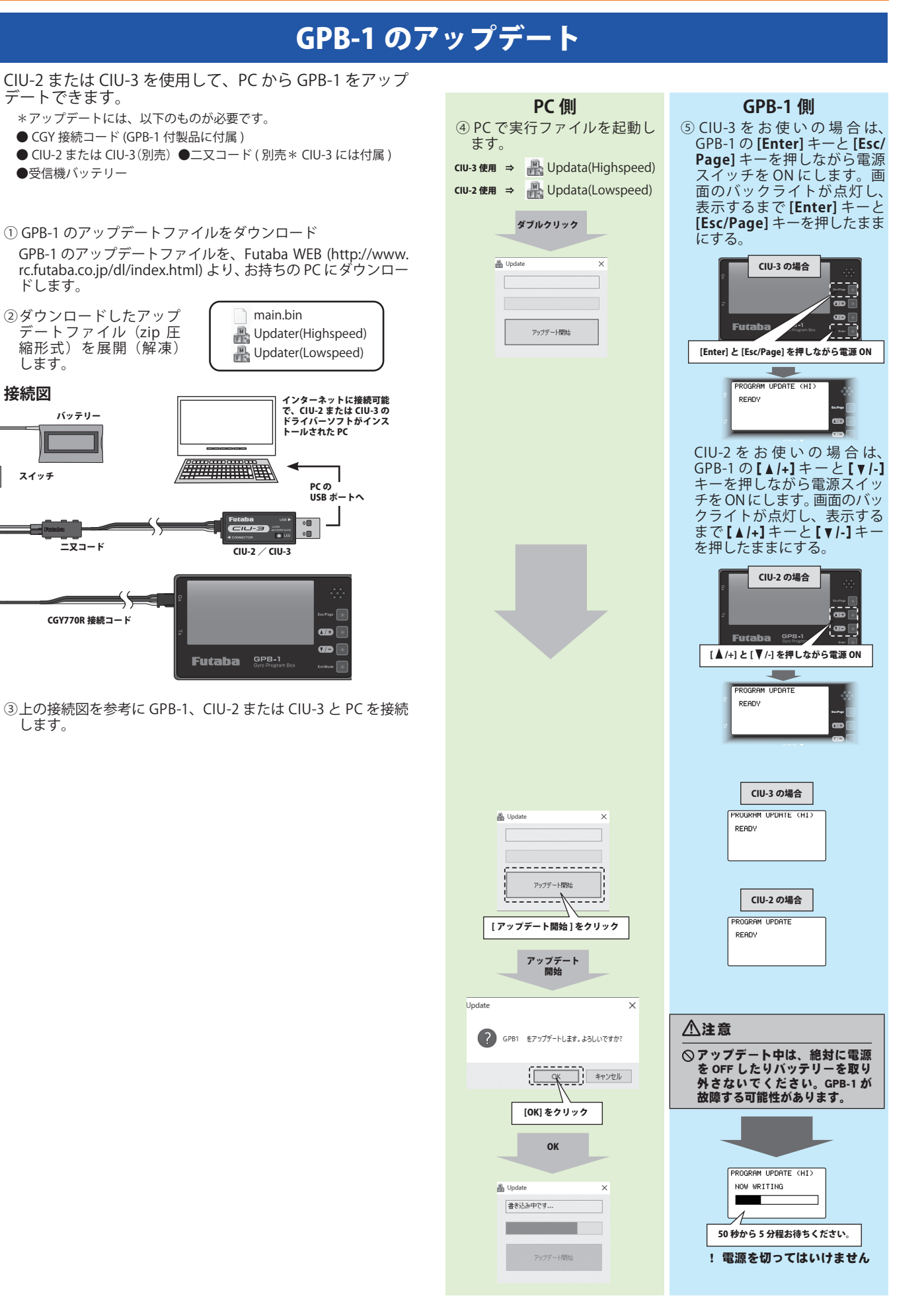

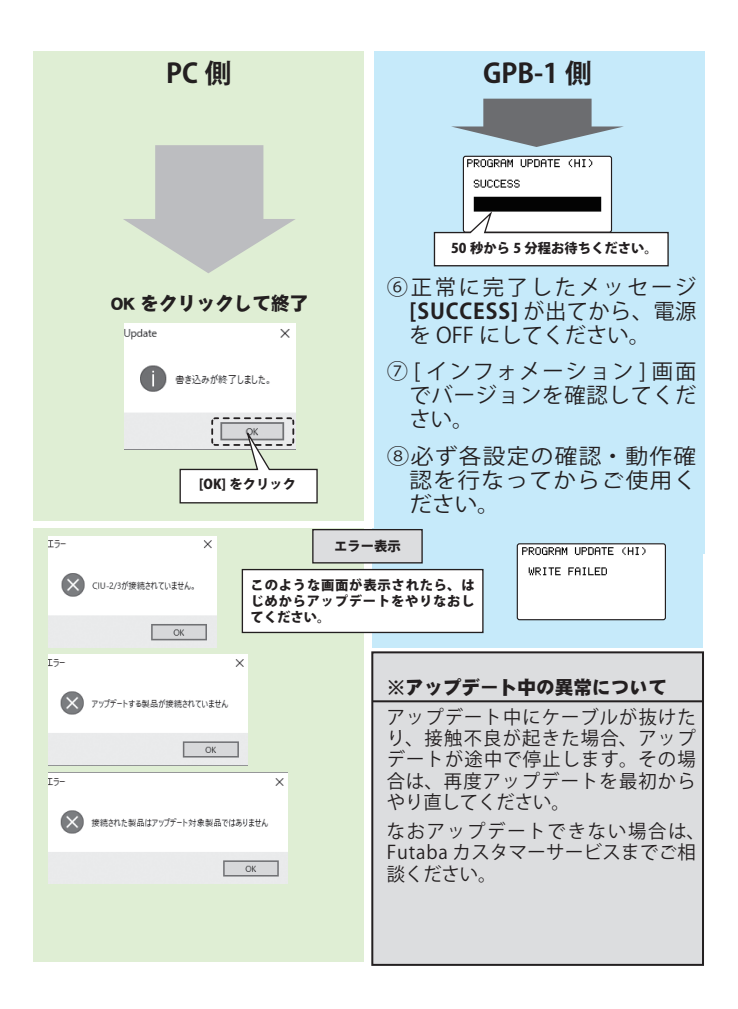

# Ver 1.1 追加機能の内容

**この後の説明は Ver 1.1 アップデートで追加された機能の説明です。追加された下記の機能を使用す る場合は CGY770R をアップデートする必要があります。**

**※今回の Ver.1.1 のアップデートには、GPB-1 または設定機能のある送信機のアップデートは不要です。**

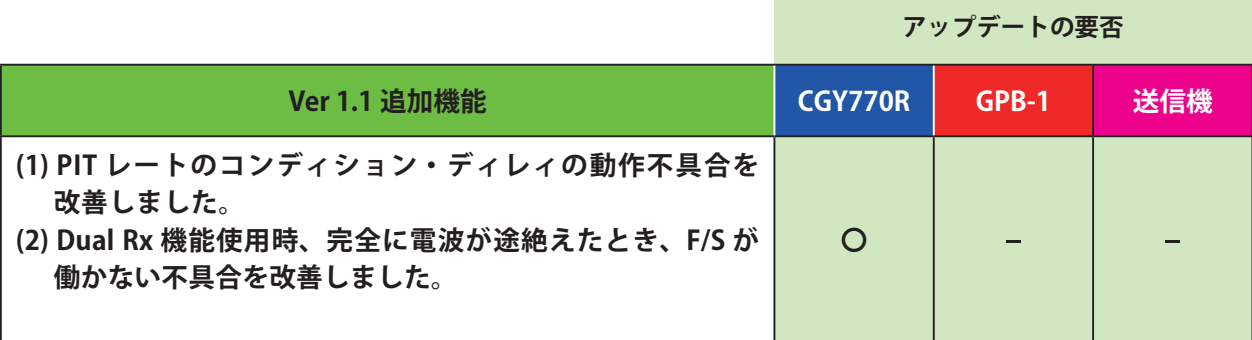